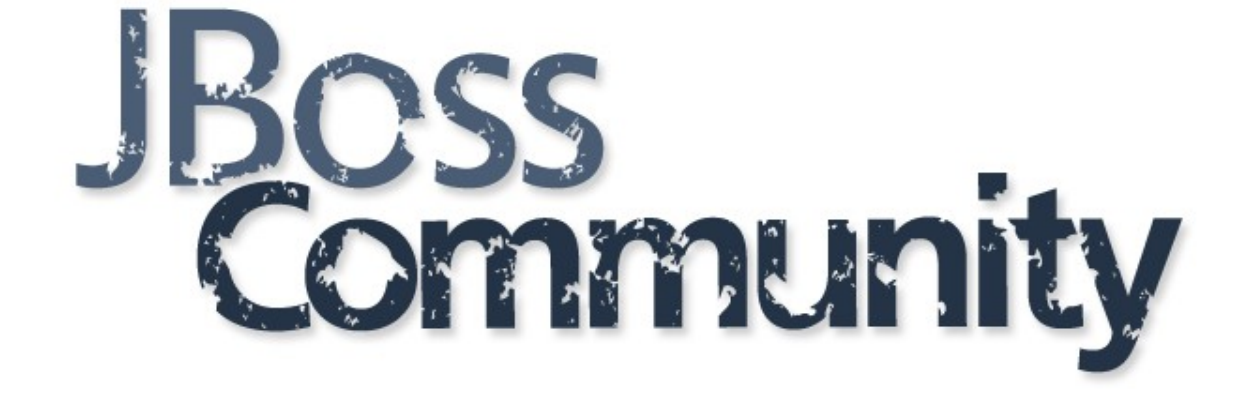

# **Hands-On Java EE Web**

JAX-RS 2.0, JSON-P, WebSocket

# **Agenda**

• Look at what we have

– https://github.com/qa/pv243-a4m36jee-2016-web-seminar

- Expose REST endpoints
- Implement HTML5 view
	- Look at what we have
- Connect view to REST endpoints
- Add support for WebSocket updates

# **Application**

- Simple chat application – Successful start-up
- Consumes JSON via REST
- Realtime updates

### **web-00: what we have?**

- Standard Maven project structure
	- pom.xml
	- Java EE 7 dependency
	- webapp/
		- Template from designer
		- JavaScript sources prepared

# **web-01: REST endpoints**

- Expose following endpoints:
	- GET /messages
	- POST /messages
- Produce / consume JSON
- MessageEndpoint JAX-RS endpoint
	- /api/v1/messages
	- 1. @ApplicationPath("api/v1")
	- 2. resource: @Path("messages")
	- 3. metody @GET @POST

### **web-02: HTML5 view**

- Use Facelets for adopting a Bootstrap template from designer
- Store username input in a local storage

### **web-03: Connect view to REST**

- Study prepared JavaScript
	- rest.js
	- view.js
- Use JavaScript to connect view to REST endpoints

### **web-04: WebSocket Updates**

- Study prepared JavaScript – socket.js
- Implement Websocket endpoint
- Connect view to WebSocket endpoint